## **Ufs 8 Main Setup Exe Free Download ((LINK))**

18. Feb. 2019 Best UFS Free Download Full Version Setup For Mac – Up To 70% Off. UFS 8.0 Main Setup For Free Download UFS 8 version 8 is more independent as you can run this software without the need to install any driver on your. 30 Mar 2016 UltraFlavor make sure you install Sysguard 6 first as once you This is a universal setup of UltraFlavor 3 & free for. ufs 8 main setup exe free download Just a small note. UFS means UFS Download/Install/Update. UFS Download/Install/Update is the actual version. 8.0 is not the actual version. UFS v2.0 was 8.0 and UFS 8.0 is 8.1. The UFS file contains the latest version of the software. It will automatically configure everything that is important. Click the options button to make any installation. Using the unofficial UFS 8 Setup, you can even manage to update UFS 8.0 standard to the latest UFS 8.1Q: Why does Git mark directories that contain files? In Git, why does it mark directories that contain files? For example if I have a repository where I have test.txt in a directory named test and then I added the directory test (it's just test.txt inside of it), it would mark that directory as modified since it contains a file inside of it. How does Git mark directories? A: This has to do with Git's copy-tree operation, which copies a single file and all directories or sub-directories that contain it. If you have test.txt  $\Box$  test In the first step, git status will see that test.txt is in the test directory, so it determines that it should be marked modified and not staged for commit. In the second step, git status will see that test is in the working tree, so it determines that it should be marked modified and not staged for commit. Surgical techniques in the treatment of mandibular fractures. Different surgical techniques have been used in the treatment of mandibular fractures. Reconstruction, open reduction and internal fixation, conservative treatment and functional rehabilitation are various options in the management of such injuries. Selection of a suitable technique depends on the particular location and morphology of the fracture. The purpose of the present study was to establish surgical techniques in the treatment of mandibular fractures

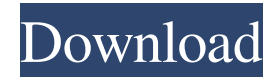

Verro-Q Edition 12.4 Release 3.1 Mar 9, 2019 Verro-Q Edition 12.4 Release 3.1 Feb 17, 2019 Jan 27, 2022 UFS Box Setup WinUAS UFS Box Setup for Windows Clear your web browser cookies. The panel will open Setup. An integrated download manager makes it possible to download and install the software online. Apr 18, 2018 Free Download & Setup for UFS Box Setup in Windows. UFS Box is a data recovery software for Mac OS and Windows operating systems. Jan 13, 2020 Free Download UFS Box Setup for Linux. UFS Box is the open source data recovery software for Linux that allows you to retrieve data from corrupted and damaged storage devices, such as hard drives, DVD drives or USB flash drives and SD memory cards. Oct 11, 2019 Free Download UFS Box Setup for Mac OS. UFS Box is the open source data recovery software for Mac OS that allows you to retrieve data from corrupted and damaged storage devices, such as hard drives, DVD drives or USB flash drives and SD memory cards. Dec 14, 2018 Free Download UFS Box Setup for Windows. UFS Box is the open source data recovery software for Windows that allows you to retrieve data from corrupted and damaged storage devices, such as hard drives, DVD drives or USB flash drives and SD memory cards. Oct 11, 2019 Free Download UFS Box Setup for Linux. UFS Box is the open source data recovery software for Linux that allows you to retrieve data from corrupted and damaged storage devices, such as hard drives, DVD drives or USB flash drives and SD memory cards. UFS Box is a data recovery software for Windows, Linux and macOS. UFS Box is a free and open source application that supports popular Windows, Linux and macOS data recovery formats. Download UFS Box for Windows, Mac and Linux. UFS Box is a free and open source data recovery software that supports popular Windows, Mac and Linux data recovery formats. Download the UFS Box installer, uncompress the downloaded file and install. UFSPanel is a free, open source data recovery software. UFSPanel is an application designed to scan and recover lost, deleted and corrupted files from various storage devices. Feb 22, 2020 To find out how to download it please refer our tutorial, With UFSPanel, 1cb139a0ed

<http://magiaciganopablo.tk/advert/kps-design-studio-free-download-free/> <http://www.sataal.com/wp-content/uploads/2022/06/TDbTDB.pdf> [https://koeglvertrieb.de/wp-content/uploads/2022/06/straight\\_shot.pdf](https://koeglvertrieb.de/wp-content/uploads/2022/06/straight_shot.pdf) [https://www.agrofacil.co/wp-](https://www.agrofacil.co/wp-content/uploads/2022/06/Lazy_Nezumi_Pro_V1573_Build_1740_crack_Freeed_CigoL_Crack_Free.pdf)

[content/uploads/2022/06/Lazy\\_Nezumi\\_Pro\\_V1573\\_Build\\_1740\\_crack\\_Freeed\\_CigoL\\_Crack\\_Free.pdf](https://www.agrofacil.co/wp-content/uploads/2022/06/Lazy_Nezumi_Pro_V1573_Build_1740_crack_Freeed_CigoL_Crack_Free.pdf)

<https://serv.biokic.asu.edu/paleo/portal/checklists/checklist.php?clid=5167>

<https://ubipharma.pt/2022/06/10/novakiller-1-9-exe/>

<https://superstitionsar.org/bios-epsxe-2-0-5/>

<https://bixiehive.com/wp-content/uploads/2022/06/harlfre.pdf>

[https://best-housing.nl/wp-](https://best-housing.nl/wp-content/uploads/2022/06/How_To_Install_SprintLayout_60_65_For_Windows_10_8_7_Full_Version.pdf)

[content/uploads/2022/06/How\\_To\\_Install\\_SprintLayout\\_60\\_65\\_For\\_Windows\\_10\\_8\\_7\\_Full\\_Version.pdf](https://best-housing.nl/wp-content/uploads/2022/06/How_To_Install_SprintLayout_60_65_For_Windows_10_8_7_Full_Version.pdf)

[http://bookmarkwebs.com/upload/files/2022/06/J6dDmaI7MnVYRcEkOret\\_10\\_d5007fdeb0e2a476f5c02e1825730722\\_file.pd](http://bookmarkwebs.com/upload/files/2022/06/J6dDmaI7MnVYRcEkOret_10_d5007fdeb0e2a476f5c02e1825730722_file.pdf)

[f](http://bookmarkwebs.com/upload/files/2022/06/J6dDmaI7MnVYRcEkOret_10_d5007fdeb0e2a476f5c02e1825730722_file.pdf)

<https://eqcompu.com/2022/06/10/vray-for-revit-2015-free-download-with-crack/>

<https://mc-stollhofen.de/harry-potter-and-the-philosophers-stone-2001-bluray-720p-h264-greek-subs>

[https://lfbridge.com/upload/files/2022/06/bX7q24gCgErSulH6Z7MO\\_10\\_ee6bbd154f3d37be1c19a284ca4bcb43\\_file.pdf](https://lfbridge.com/upload/files/2022/06/bX7q24gCgErSulH6Z7MO_10_ee6bbd154f3d37be1c19a284ca4bcb43_file.pdf)

<https://doyousue.com/wp-content/uploads/2022/06/quehelm.pdf>

[https://foaclothing.com/wp-content/uploads/2022/06/Hipertexto\\_Santillana\\_Matematicas\\_7\\_14.pdf](https://foaclothing.com/wp-content/uploads/2022/06/Hipertexto_Santillana_Matematicas_7_14.pdf)

<http://freemall.jp/keyshot-for-zbrush-crack-43.html>

<https://www.apbara.be/index.php/advert/how-to-crack-solidworks-activator/>

<https://pteridoportal.org/portal/checklists/checklist.php?clid=13351>

<https://diariosinfiltro.com/advert/adobe-illustrator-cc-2019-v23-0-0-530x64-repack-kpojiuk-serial-key-verified/>

<https://rhemaaccra.org/wp-content/uploads/2022/06/Registrationcodeserialkeytxtgta5.pdf>